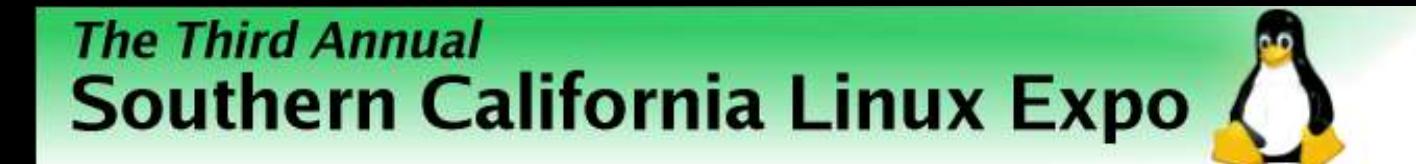

# **Wireless Networking For Beginners**

**Dennis Rex**

**SCALE 3X - 2005**

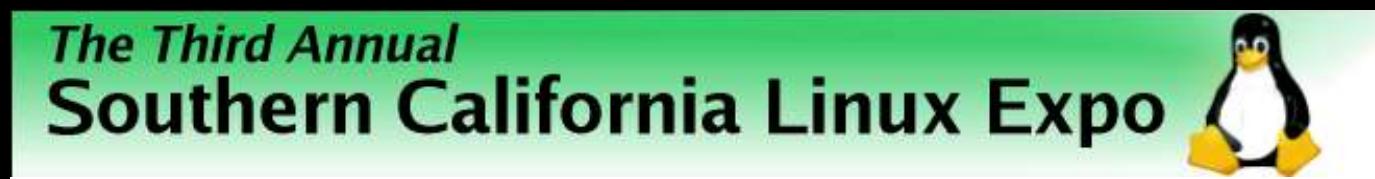

# Agenda

- Wireless Choices 802.11A, B, G
- Devices USB, PCI, PCMCIA, "bridges"
- Wireless chipsets the good, the bad, the ugly
- Finding and installing the right driver
- Wireless settings and utilities
- Basic security tips
- Resources and links
- $\&$  A

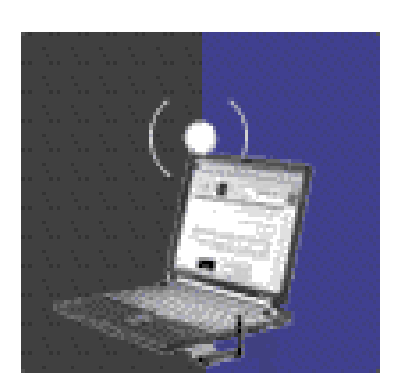

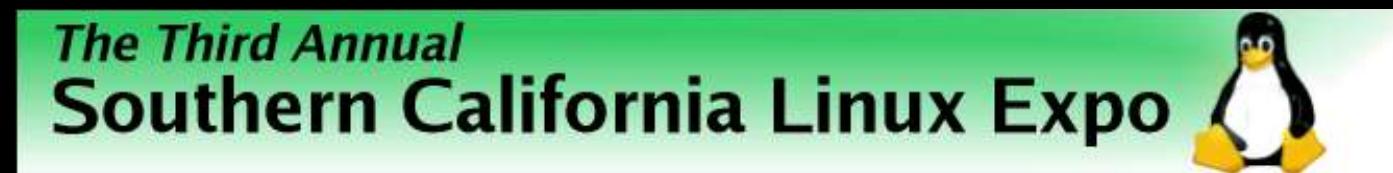

#### Wireless Modes

- 802.11B & G
	- Same 2.4GHz band
	- 11mbps and 54mbps speeds
	- Best range (B mode)
- 802.11A
	- 5.2GHz band
	- Shorter range, less crowded, more common in business settings

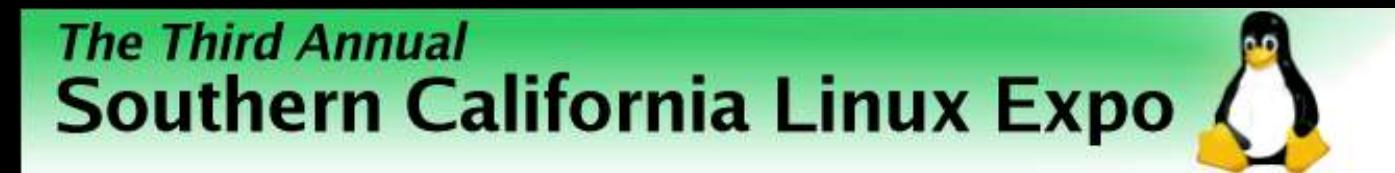

### Device Types

- USB
- PCMCIA/Cardbus
- PCI
- Mini-PCI
- Wireless Ethernet adapters

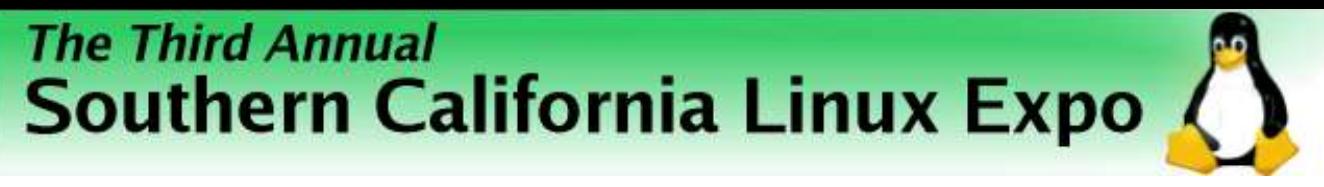

# USB

- Flexible to position
- Easy to install
- Hotplug capable
- Inexpensive
- CPU consumption
- Speed
- No External antenna

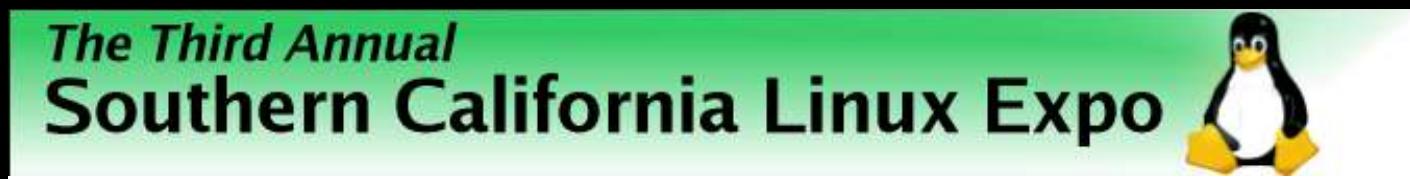

## PCMCIA/Cardbus

- Nearly universal for laptops
- Good driver support
- Hotplug capable
- Many with external antenna connections
- High-power options
- Can be fragile

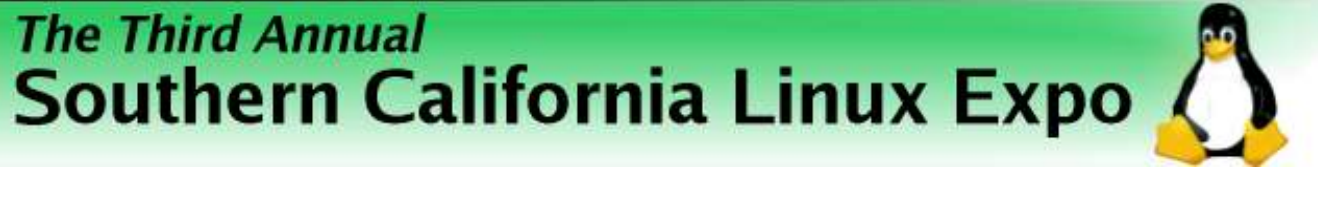

## PCI

- Good desktop choice
- Most have detachable antennae
- Location can be a problem
- IRQ conflicts, especially on older boxes

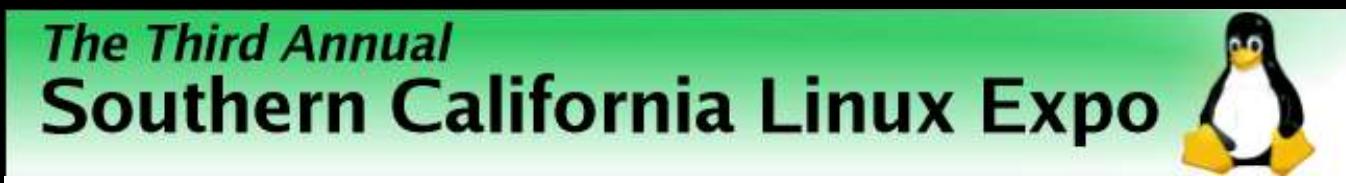

#### Mini-PCI

- Notebook-only
- Great range with internal case antenna
- No external antenna options
- No hotswap
- Difficult to upgrade

## Wireless Ethernet Adapters

- No drivers needed
- Plugs into Ethernet port
- Great position flexibility
- Usually routeable
- Limited external antenna options
- Relatively expensive: 2x-3x PCMCIA

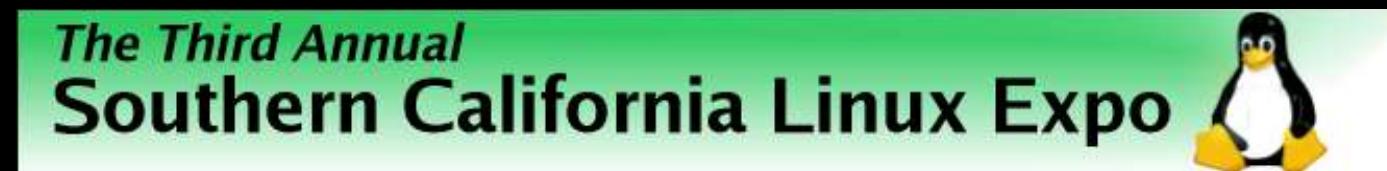

# Wireless Chipsets

- Good: Native drivers, simple setup
	- ORiNOCO (classic), Cisco, Prism (2, 2.5, 3),
- OK: Manufacturer or open source drivers
	- Intel Centrino, Atheros, ACX100
- Usable with a wrapper:
	- Broadcom, RealTek
- Good luck:
	- ORiNOCO World Gold (Hermes II), RaLink RT2400/2500 (driver is available)

# Wireless Drivers (a short list)

- orinoco cs: Works with most ORINOCO and Prism cards
- wlan-ng: Prism and Prism USB devices
- Prism54: 802.11G Prism cards
- HostAP: Prism 2-3
- MadWiFi: Atheros
- Ndiswrapper: Broadcom, RealTek via Windows drivers
- Linuxant: A commercial wrapper

#### **The Third Annual** Southern California Linux Expo Getting Connected Settings & Utilities

- Wireless success is a two-step process:
	- Finding and associating with an access point
	- Establishing a network connection
- Managing the wireless connection can be by GUI or command line
	- Network name, mode, channel, rate, key settings
- Network interface settings and status
	- GUI, CLI or distro scripts

#### Command line options

- Wireless Tools iwconfig
	- Used for setting wireless parameters, scanning for available networks or displaying status.
	- Usually the data source for UI's.
	- Nearly universal across distros and configurations.

● Ex: For FC3 - /etc/sysconfig/network-

- Most drivers use wireless tools
- Settings are not persistent
	- Frequently-used values can be stored in distrospecific script files.

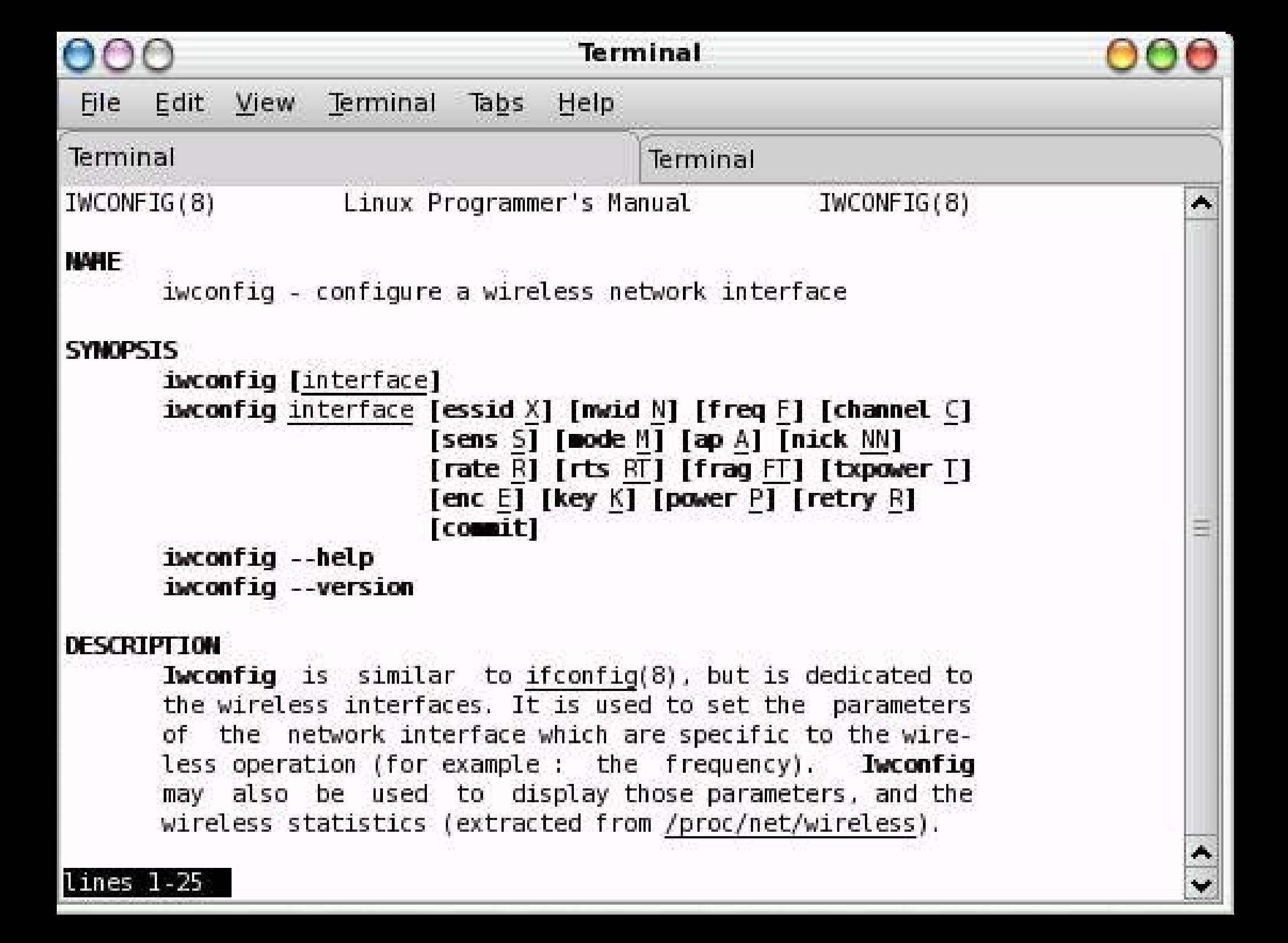

# GUI Wireless Options

- KWiFiManager
	- An ORiNOCO utility look-alike
	- Originally a stand-alone, now integrated into KDE
	- Allows 4 profiles to be stored
- Gnome wireless applet
	- Signal strength
- XFCE4 wavelan plugin
	- Signal strength, SSID

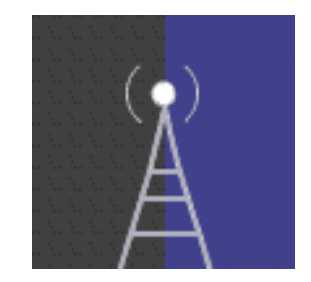

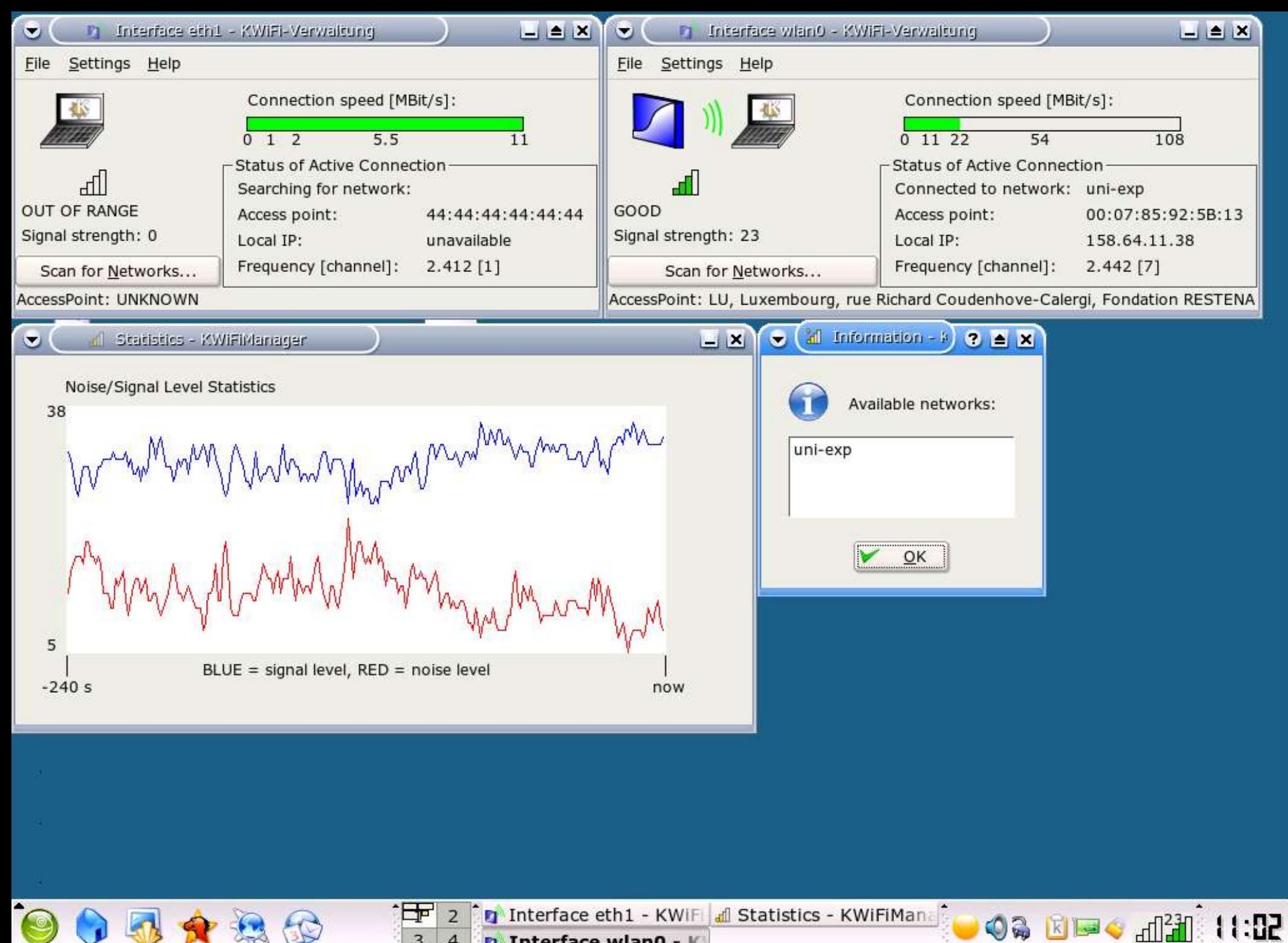

**D** Interface wian0 - K  $\overline{4}$ 

 $\overline{3}$ 

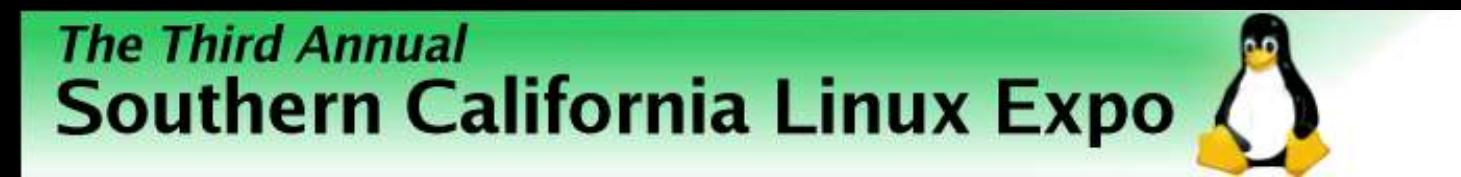

#### Interface tools

- CLI ifconfig, route, dhclient or dhcpcd
	- Activate and configure the interface
	- Obtain or assign an IP address and gateway
	- Usually scripted. Again, distro-specific locations
- UIs NEAT, NetDrake, YaST, Netconfig
	- Almost universally, these tools simply overwrite a configuration file. Sometimes, knowing the location and syntax of the files makes changes quicker.

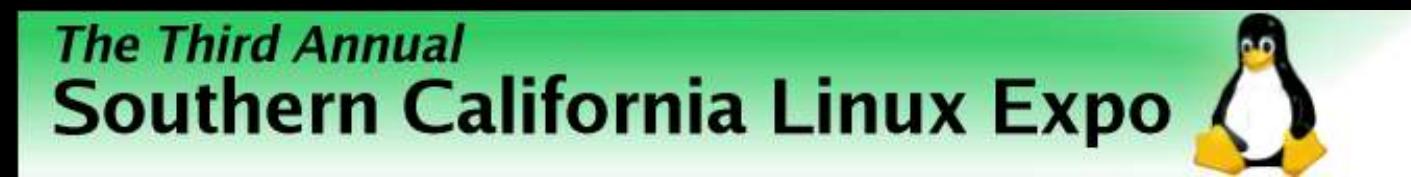

#### Wireless Security

- Worthy of its own topic. We'll touch on the basics
- Two primary wireless security objectives:
	- Control access to the wireless LAN
	- Protect the data

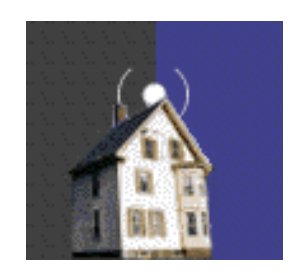

# Wireless Security - Encryption

- WEP Wired Equivalent Privacy
	- Encrypts data packets only
	- Uses a 10 or 26 digit hex key on each client matching the access point
	- Several published vulnerabilities
	- Attack tools are easily obtained

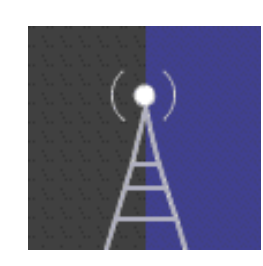

- ESSID Broadcast Disable Security through obscurity
	- Extended Service Set Identifier, the "network name"
	- Needed for clients to associate
	- Default setting is to beacon announce the name to prospective client devices
	- Access point is still visible
	- SSID is broadcast in response to a probe
	- Broadcast disable can cause connection problems

- MAC address filtering access control
	- Media access control address. A unique hexadecimal address assigned by the manufacturer to each network device. ex: A0:12:3E:00:00
	- Routers can be set to deny or accept specific addresses

- MAC addresses are easily cloned, or "spoofed."
- MAC addresses are sent in **every** 802.11 frame
- MAC addresses are **never** encrypted

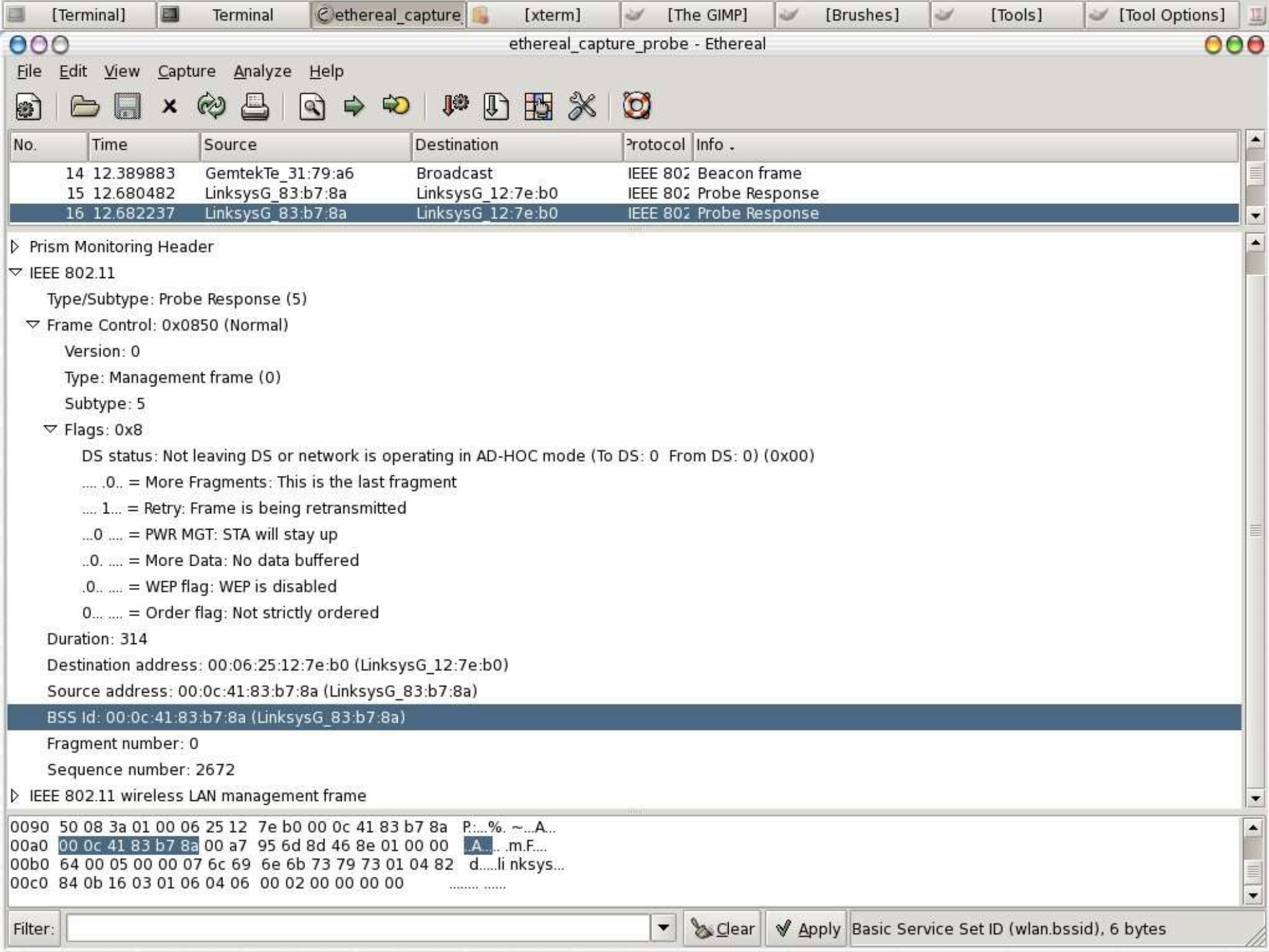

- Isolation via LAN configurations
	- Turn off DHCP and use non-standard IP range
		- Makes it a little harder for a hacker to get onto your LAN
		- Sniffers often reveal IP range and manual setting is simple

- DMZ, subnet or VLAN
	- Fences off the wireless portion from the wired LAN
	- Complex and often expensive
- Netbios or firewall options
	- Some routers allow the blocking of file sharing or ports/protocols between wireless and wired

- 802.1 $x$  effectively, a wireless gate
	- Authenticates users based on various credentials
	- Requires hardware support and/or external server
	- Requires a client (supplicant)
		- Xsupplicant (OSS), Meetinghouse (Commercial)
	- No data encryption
	- A basis for WPA

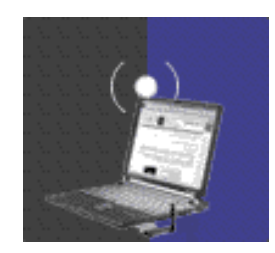

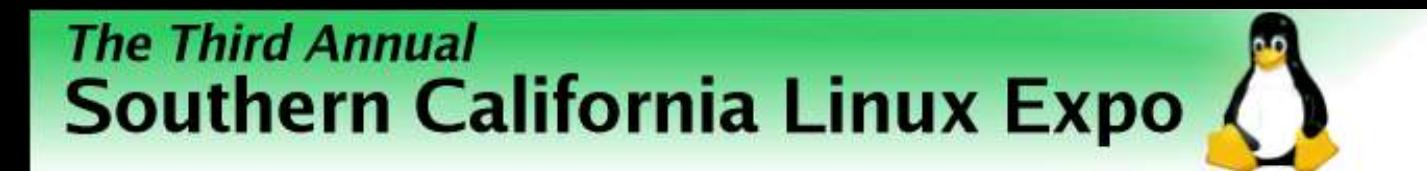

#### 802.1x example

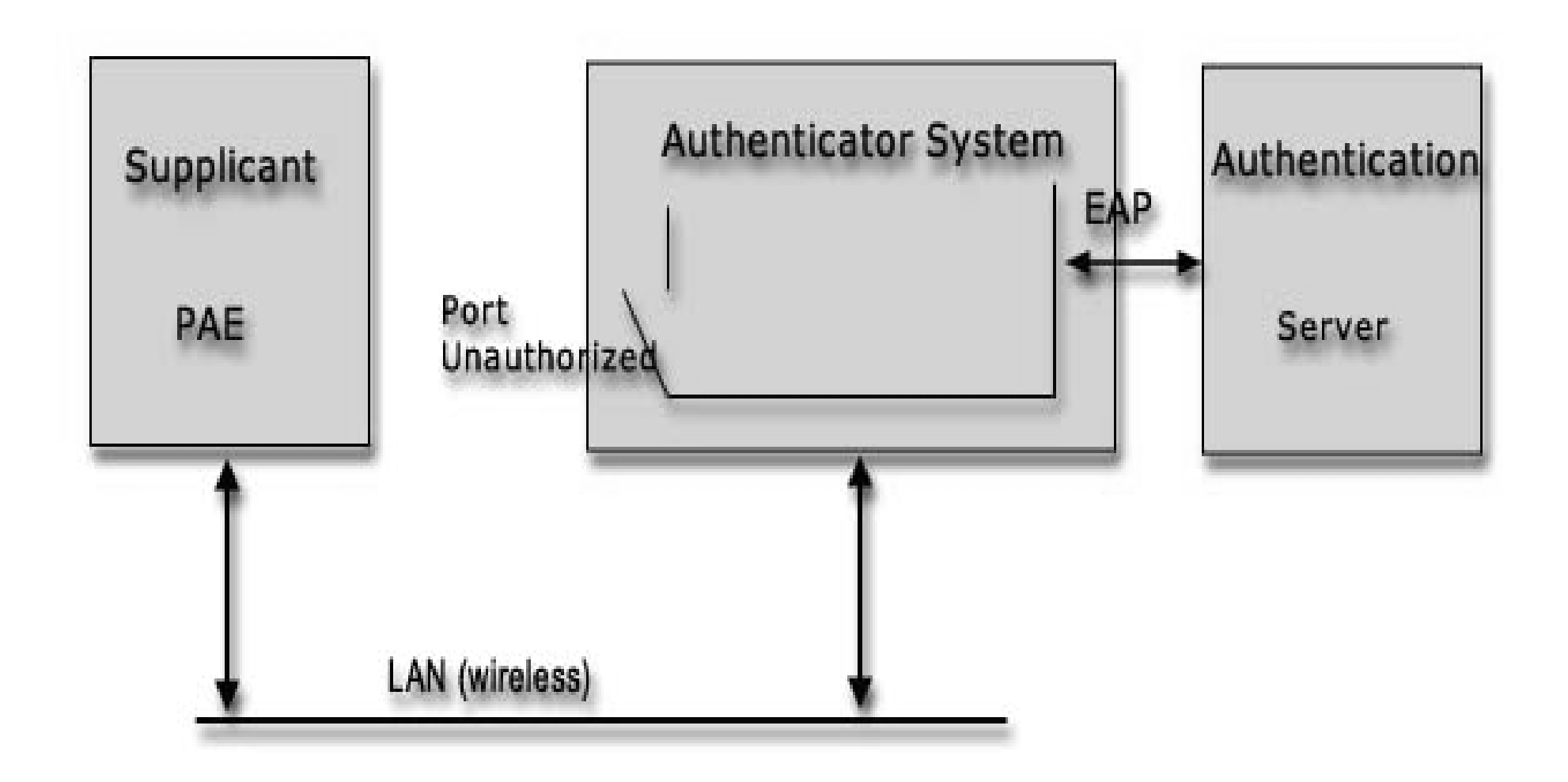

# Wireless Security - WPA

- WiFi Protected Access
- Combines 802.1x (access control) with WEP (encryption) and adds frequent key changes to dodge hacks that depend on large numbers of packets.
- Other than dictionary attacks against WPA-PSK, no known vulnerabilities.
- wpa supplicant needed (XSupplicant soon)

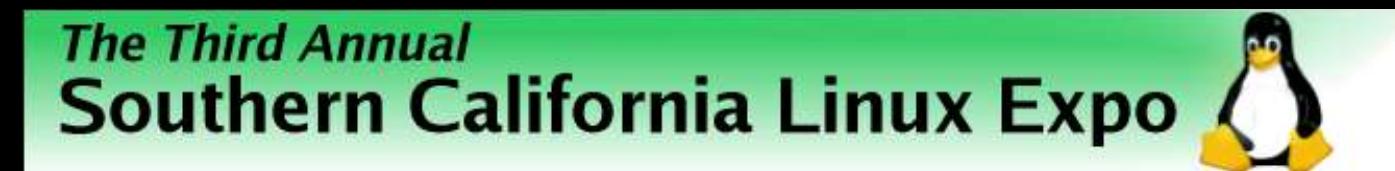

## Recap, by steps

- Load the driver
- Activate the interface
- Set wireless parameters
- Association
- 802.1x (if appropriate)
- DHCP
- Surf

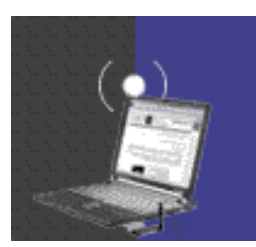

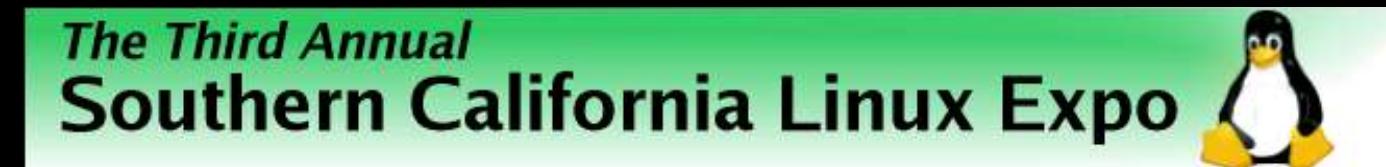

#### Resources and Links

- Linux & Wireless LANs
- Open1X.org
- Unofficial 802.11 Security Web Page
- AbsoluteValue Systems Adapter List
- SourceForge
- DSLReports Wireless Networking Forum
- FreeRADIUS mailing list

### Resources and Links - 2

- irc.freenode.net
	- #ATU, #ndiswrapper, #hostap
- WiFi Networking News
- Manufacturer sites
	- Meetinghouse Data Systems
	- Funk Software
	- Cisco, Linksys, ZyXEL
- LUGs

- 
- 
- -
	-
- 
- - - -
- -
- -
- 
- 
- 
- -
	-
- 
- 
- 
- 
- 
- 
- 
- -
	-
- 
- 
- 
- 
- 
- 
- 
- 
- 
- 
- 
- 
- 
- 
- 
- 
- 
- 
- 
- 
- 
- 
- 
- 
- -
- 
- 
- 
- 
- 
- 
- 
- 
- 
- 
- 
- 
- -